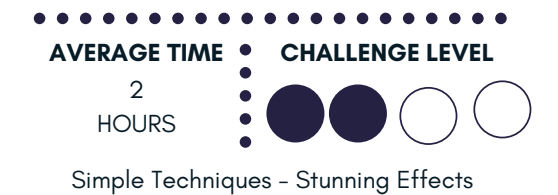

# TECHNIQUE: **SILKSCREEN**

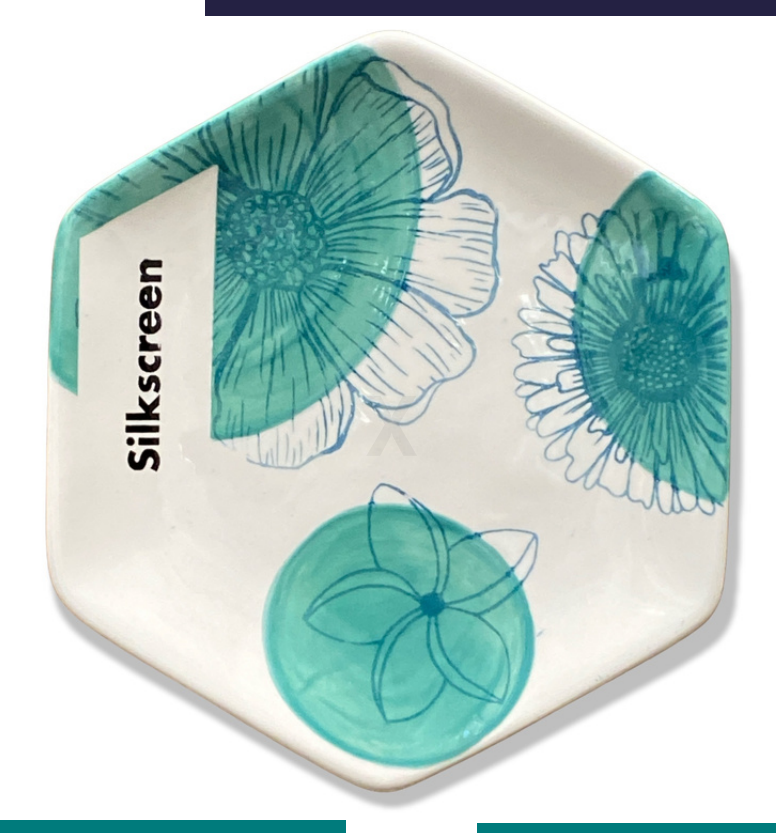

## MATERIALS

DB37473 Honeycomb Salad Plate Fan Brush Silkscreen Medium Container for mixing Goo Screen Squeegee (optional)

## **COLORS**

CMM 55 - Sea Mist CMM 45 - Indigo

Color Me Mine

® ©1998-2021 Colo

### INSTRUCTIONS

- 1. For this technique you can either paint the background a light color or work on unpainted pottery. We painted circles on our plate with 3 coats of Sea Mist.
- We need to mix up our desired dark color into a paste, we call it "goo". 2. To do this, we add a pinch of Silkscreen Medium to the paint and mix it until it's the thickness of pudding. Your studio may have colors already mixed. We used Indigo.
- Once the background is dry, you can silkscreen on top of it. The paint 3. will pass only through the white parts.
- To apply the silkscreen, put the silkscreen onto your pottery where 4. desired. Then, using either your screen squeegee or your finger, scrape the "goo" over the design.
- If you're putting the silkscreen on top of a painted background, you'll 5. need to apply your silkscreen a little quicker so that the background paint doesn't stick to the back of the screen. The best way to do that is to apply your goo to part of the design then peel the screen back (holding it in place with your finger) to release it and then letting it set back down and continuing.
- 6. If desired you can paint in your design with other colors.

#### **TIPS**

- The "goo" should be the thickness of pudding and should be shiny.
- When working on a painted background, release your screen by peeling it back so that the background paint doesn't stick to the silkscreen.
- It's best to choose a dark color for your silkscreen.

Color Me Mine

® ©1998-2021 Color Me Mine Enterprises, Inc. All Rights Reserved.